# DECnet Commands

This section describes the function and displays the syntax of each DECnet command. For more information about defaults and usage guidelines, see the corresponding chapter of the *Router Products Command Reference* publication.

# **access-list** *access-list-number* {**permit** | **deny**} *source source-mask* **no access-list**

To create a standard access list, use the **access-list** global configuration command. Use the **no** form of this command to delete the entire access list.

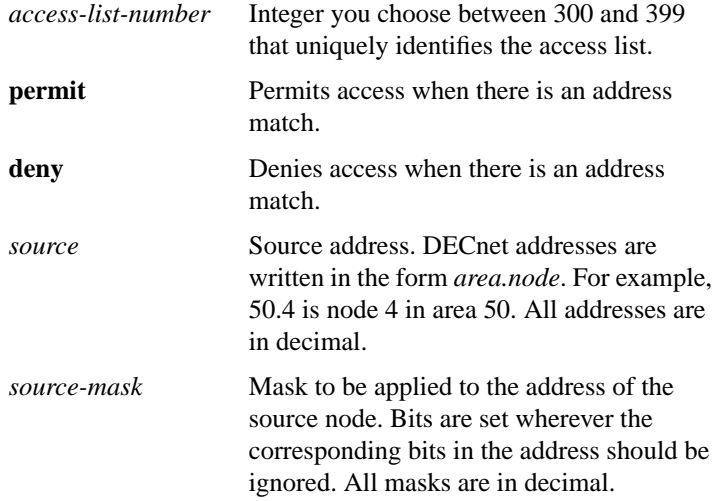

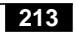

# **access-list** *access-list-number* {**permit** | **deny**} *source source-mask* [*destination*] [*destination-mask*]

**no access-list**

To create an extended access list, use the **access-list** global configuration command. Use the **no** form of this command to delete the entire access list.

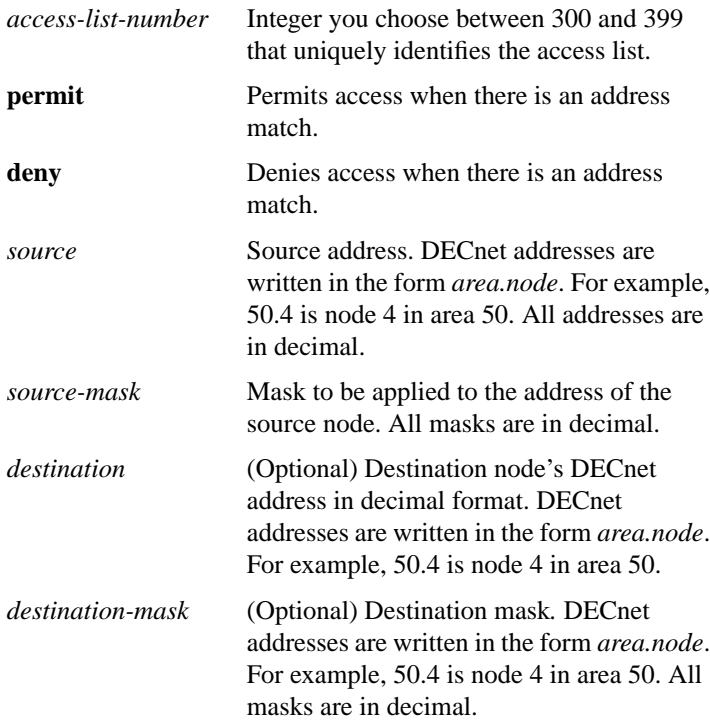

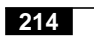

**access-list** *access-list-number* {**permit** | **deny**} *source source-mask* [*destination destination-mask* {**eq** | **neq**} [[*source-object*] [*destination-object*] [*identification*]] **any**]

**no access-list**

The optional argument *source-object* consists of the following string:

**src** [{**eq** | **neq** | **gt** | **lt**} *object-number*] [**exp** *regular expression*] [**uic** [*group, user*]]

The optional argument *destination-object* consists of the following string:

**dst** [{**eq** | **neq** | **gt** | **lt**} *object-number*] [**exp** *regular expression*] [**uic** [*group, user*]]

The optional argument *identification* consists of the following string:

#### [**id** *regular expression*] [**password** *regular expression*] [**account** *regular expression*]

To create an access list that filters *connect initiate* packets, use the **access-list** global configuration command. Use the **no** form of this command to disable the access list.

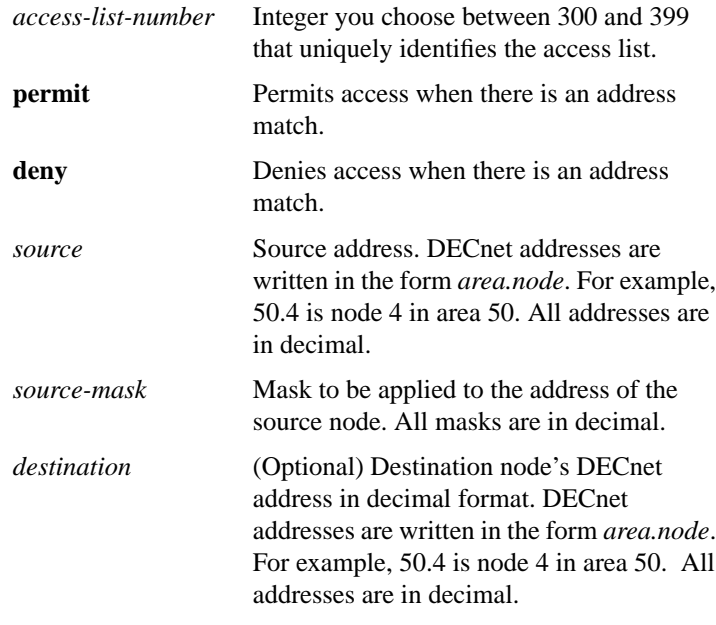

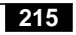

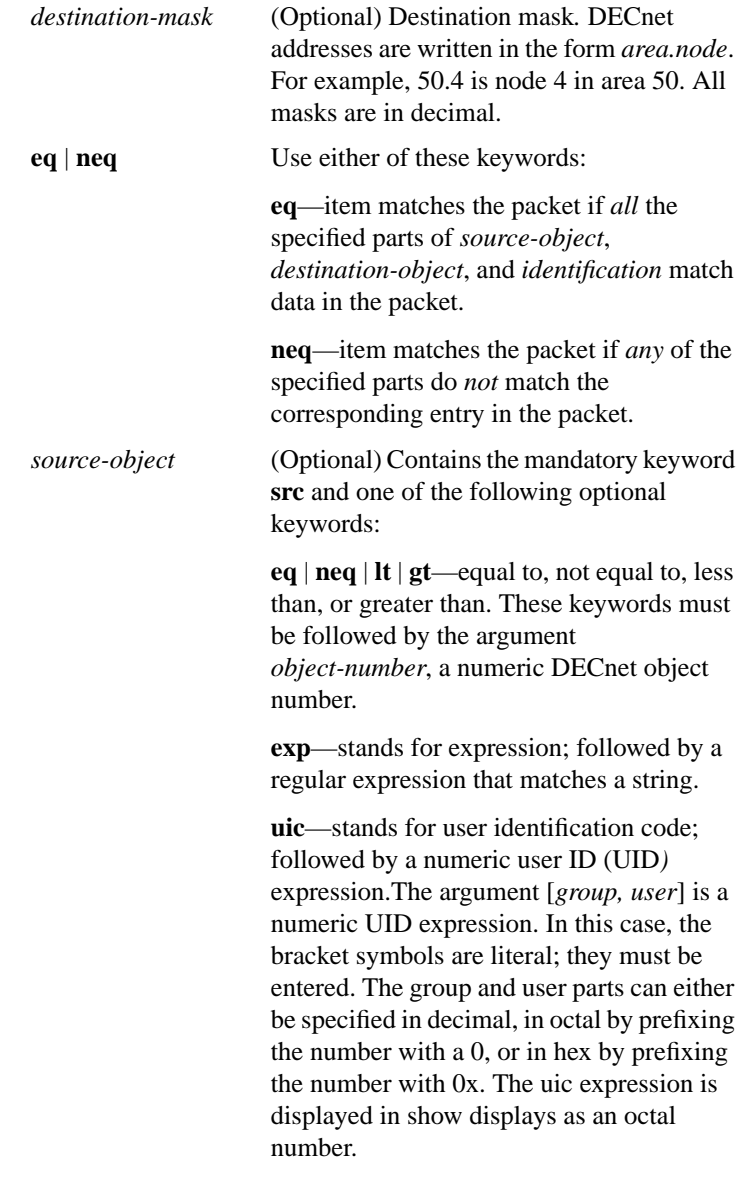

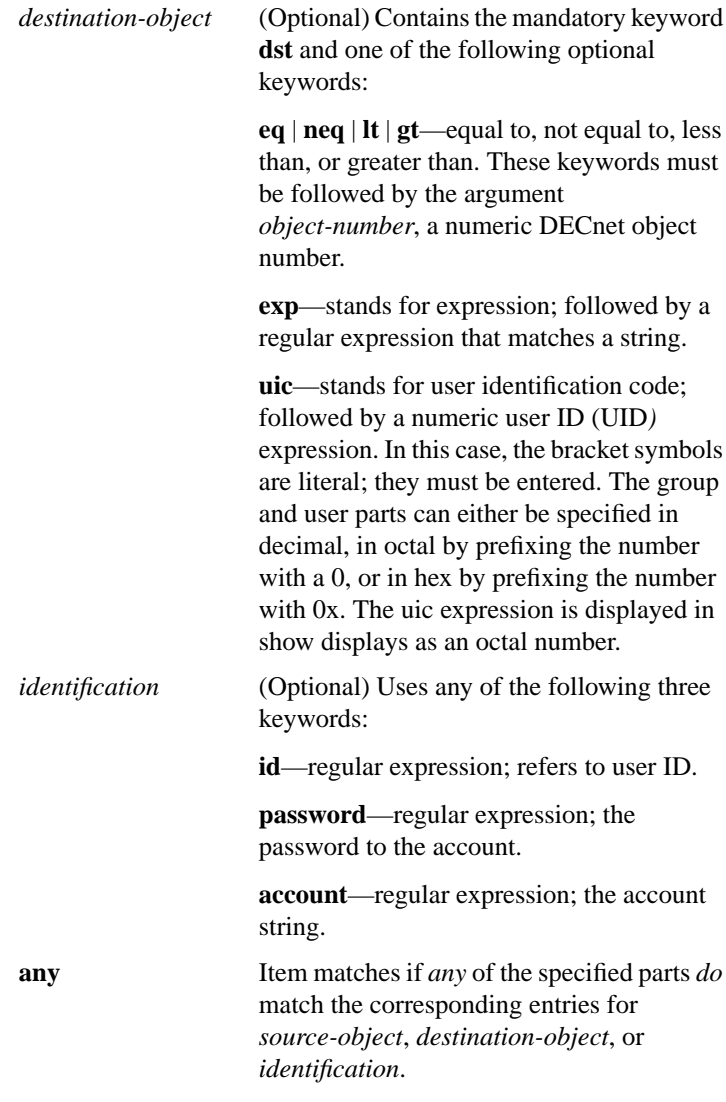

#### **clear decnet counters**

To clear DECnet counters that are shown in the output of the **show decnet traffic** EXEC command, use the **clear decnet counters** EXEC command.

#### **decnet access-group** *access-list number*

To create a DECnet access group, use the **decnet access-group** interface configuration command.

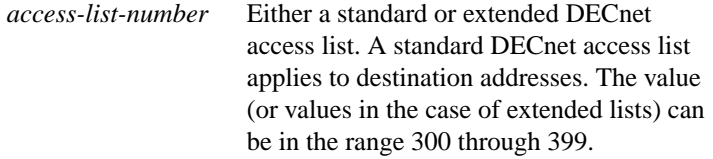

# **decnet advertise** *decnet-area hops cost* **no decnet advertise** [*decnet-area*]

To configure border routers to propagate Phase IV areas through an OSI backbone, use the **decnet advertise** global configuration command. To disable this feature, use the **no decnet advertise** command.

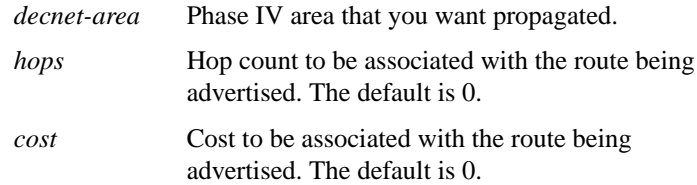

# **decnet** [*network-number*] **area-max-cost** *value*

To set the maximum cost specification value for *interarea* routing, use the **decnet area-max-cost** global configuration command.

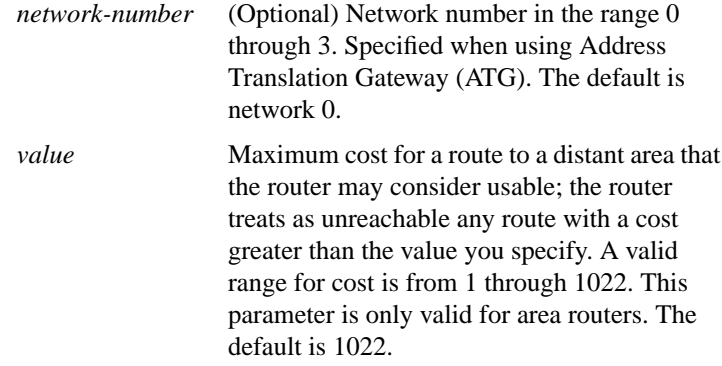

# **decnet** [*network-number*] **area-max-hops** *value*

To set the maximum hop count value for *interarea* routing, use the **decnet area-max-hops** global configuration command.

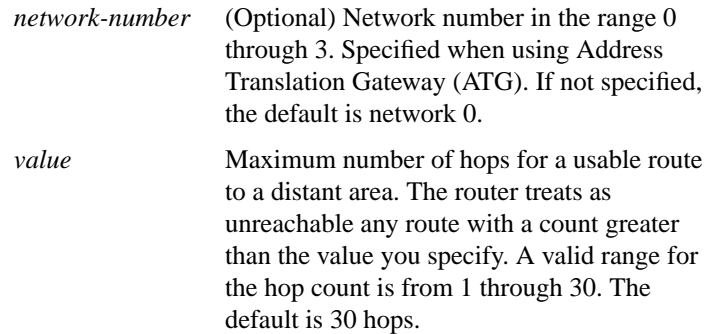

#### **decnet congestion-threshold** *number* **no decnet congestion-threshold**

Use the **decnet congestion-threshold** interface configuration command to set the congestion- experienced bit if the output queue has more than the specified number of packets in it. A *number* value of zero or the **no** form of this command prevents this bit from being set. Use the **no** form of this command to remove the parameter setting and set it to 0.

*number* Number of packets that are allowed in the output queue before the system will set the congestion experience bit. This value is an integer between 0 and 0x7fff. The value zero prevents this bit from being set. Only relatively small integers are reasonable. The default is 1 packet.

#### [**no**] **decnet conversion** *nsap-prefix*

To allow Phase IV routers (running Software Release 9.1 or later) to run in a Phase V network and vice versa, enable conversion with the **decnet conversion** global configuration command. To disable conversion, use the **no** form of this command.

*nsap-prefix* Value used for the IDP field when constructing NSAPs from a Phase IV address.

#### **decnet cost** *cost-value* **no decnet cost**

To set a cost value for an interface, use the **decnet cost** interface configuration command. Use the **no** form of this command to disable DECnet routing for an interface.

*cost-value* Integer from 1 through 63. There is no default cost for an interface, although a suggested cost for FDDI is 1, for Ethernet is 4, and for serial links is greater than 10.

#### **decnet encapsulation** {**pre-dec** | **dec**}

To provide DECnet encapsulation over Token Ring, use the **decnet encapsulation** interface configuration command.

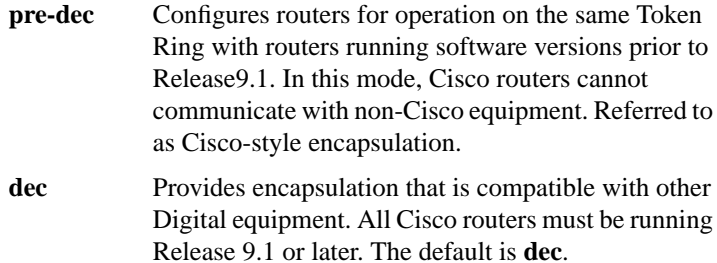

# **decnet hello-timer** *seconds* **no decnet hello-timer**

To change the interval for sending broadcast hello messages, use the **decnet hello-timer** interface configuration command. To restore the default value, use the **no** form of this command.

*seconds* Interval at which the router sends hello messages. It can be a decimal number in the range 1 through 8191 seconds. The default is 15 seconds.

# **decnet in-routing-filter** *access-list-number* **no decnet in-routing-filter**

To provide access control to hello messages or routing information received on an interface, use the **decnet in-routing-filter** interface configuration command. Use the **no** form of this command to remove access control.

*access-list-number* Standard DECnet access list. This list applies to destination addresses. The value can be in the range 300 through 399.

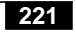

# **decnet** *first-network* **map** *virtual-address second-network real-address*

To establish an address translation for selected nodes, use the **decnet map** global configuration command.

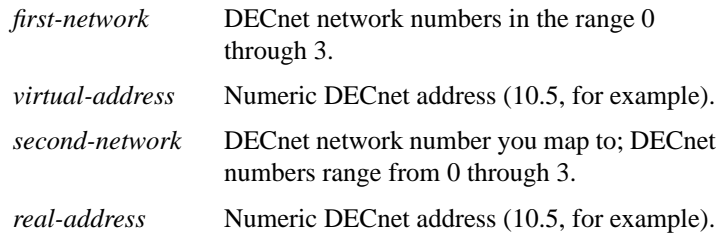

**decnet** [*network-number*] **max-address** *value*

To configure the router with a maximum number of node addresses, use the **decnet max-address** global configuration command.

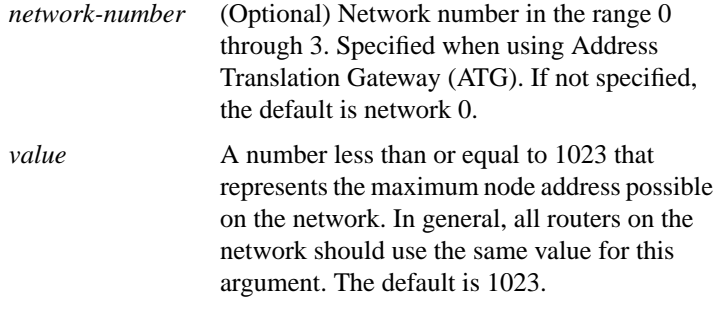

# **decnet** [*network-number*] **max-area** *area-number*

To set the largest number of areas that the router can handle in its routing table, use the **decnet max-area** global configuration command.

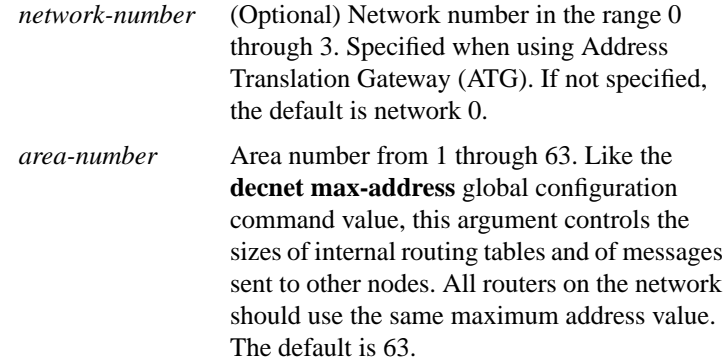

# **decnet** [*network-number*] **max-cost** *cost*

To set the maximum cost specification for *intra-area* routing, use the **decnet max-cost** global configuration command.

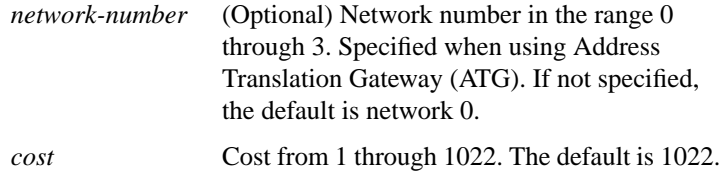

# **decnet** [*network-number*] **max-hops** *hop-count*

To set the maximum hop count specification value for *intra-area* routing, use the **decnet max-hops** global configuration command.

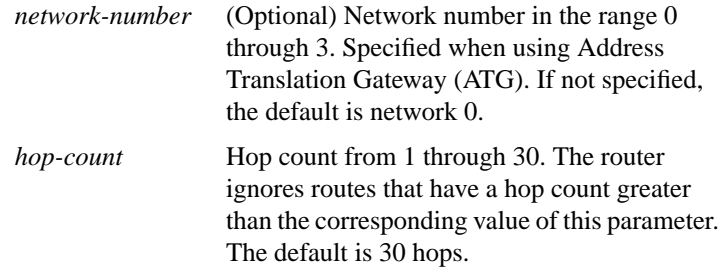

# **decnet** [*network-number*] **max-paths** *value*

To define the maximum number of equal-cost paths to a destination that the router will keep in its routing table, use the **decnet max-paths** global configuration command.

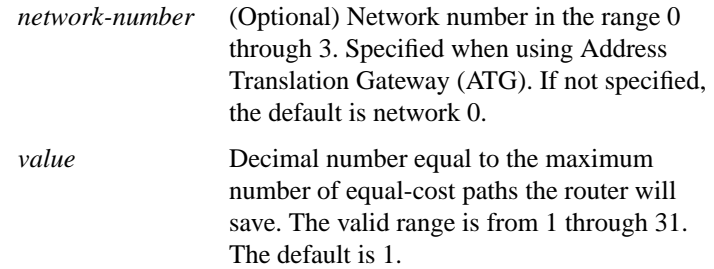

# **decnet** [*network-number*] **max-visits** *value*

To set the limit on the number of times a packet can pass through a router, use the **decnet max-visits** global configuration command.

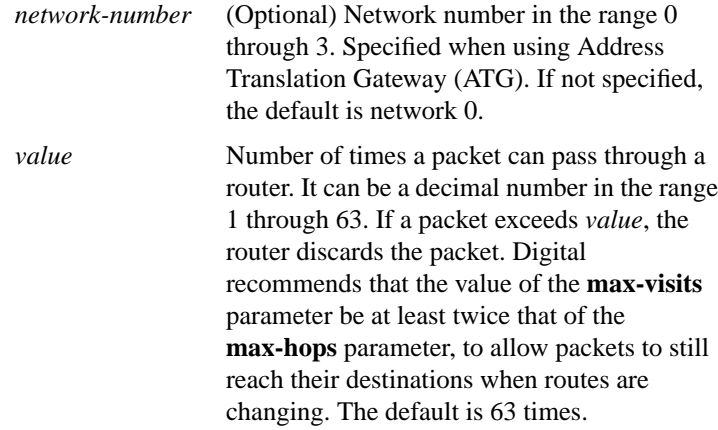

#### [**no**] **decnet multicast-map** *multicast-address-type functional-address*

Use the **decnet multicast-map** interface configuration command to specify a mapping between DECnet multicast addresses and Token Ring functional addresses, other than the default mapping. The **no** form of this command deletes the specified information.

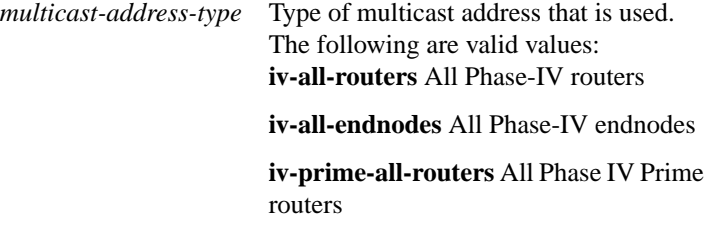

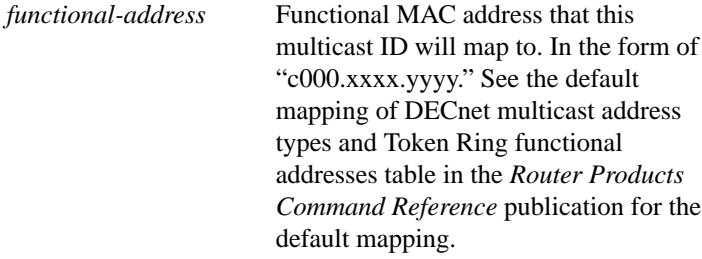

# **decnet** [*network-number*] **node-type** {**area** | **routing-iv**}

To specify the node type, use the **decnet node-type** global configuration command.

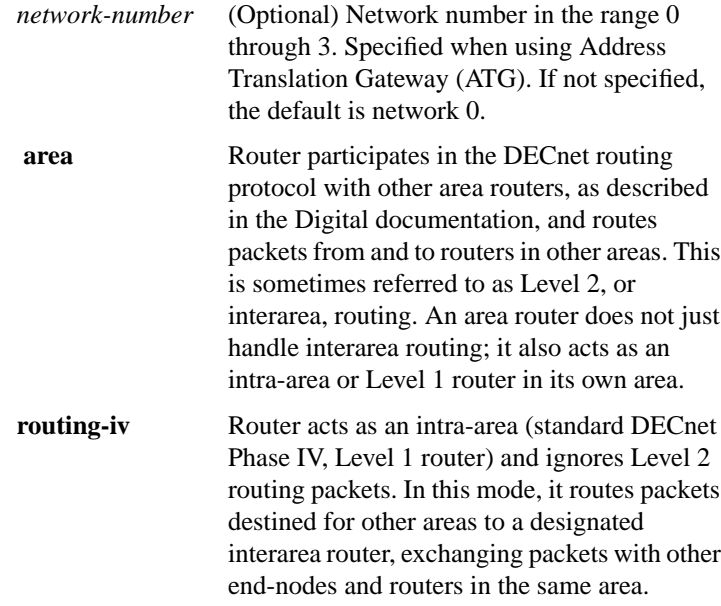

# **decnet out-routing-filter** *access-list-number* **no decnet out-routing-filter**

To provide access control to routing information being sent out on an interface, use the **decnet out-routing-filter** interface configuration command. Use the **no** form of this command to remove access control.

*access-list-number* Standard DECnet access list applying to destination addresses. The value can be in the range 300 through 399.

#### **decnet path-split-mode** {**normal** | **interim**}

To specify how the router will split the routable packets between equal-cost paths, use the **decnet path-split-mode** global configuration command with the appropriate keyword.

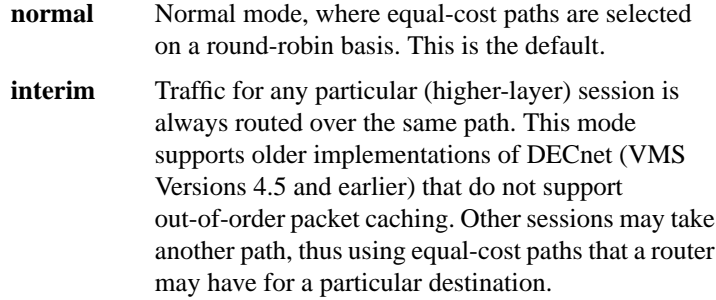

## [**no**] **decnet route-cache**

To enable fast-switching, use the **decnet route-cache** interface configuration command. To disable fast switching, use the **no** form of this command.

#### **decnet router-priority** *value*

To elect a designated router to which packets will be sent when no destination is specified, use the **decnet router-priority** interface configuration command.

*value* Priority of the router. This can be a number in the range 0 through 127. The larger the number the higher the priority. The default priority is 64.

# **decnet** [*network-number*] **routing** [**iv-prime**] *decnet-address* **no decnet routing**

To enable DECnet routing, use the **decnet routing** global configuration command. To disable DECnet routing, use the **no** form of this command.

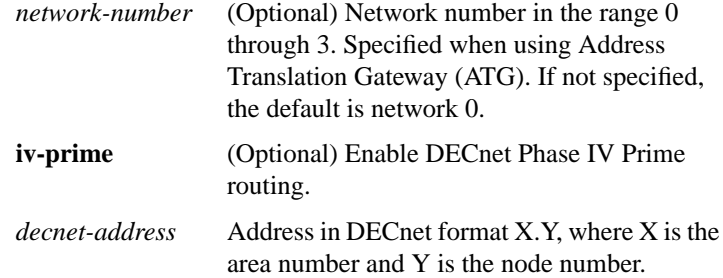

# **decnet routing-timer** *seconds* **no decnet routing-timer**

To specify how often the router sends routing updates that list the hosts that the router can reach, use the **decnet routing-timer** interface configuration command. Use the **no** form of this command to disable the routing update timer.

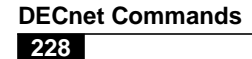

*seconds* Time, in seconds, from 1 through 65535. The default is 40 seconds.

# **ping**

Use the DECnet **ping** privileged EXEC command to send DECnet echo packets to test the reachability of a remote host over a DECnet network.

# **ping decnet** {*host* | *address*}

Use the **ping decnet** user EXEC command to send DECnet echo packets to test the reachability of a remote host over a DECnet network.

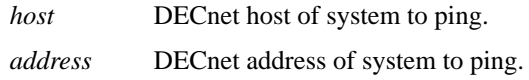

#### **show decnet**

Use the **show decnet** privileged EXEC command to display the global DECnet parameters.

#### **show decnet interface** [*interface unit*]

Use the **show decnet interface** EXEC command to display the global DECnet status and configuration for all interfaces, or the status and configuration for a specified interface.

*interface unit* (Optional) Displays information for a particular interface. For example, e0 specifies the first Ethernet interface; e1 specifies the second Ethernet interface. You must specify both the interface type and unit number. If you do not specify an interface, information on all DECnet interfaces and global DECnet status are displayed.

#### **show decnet map**

Use the **show decnet map** EXEC command to display the address mapping information used by the DECnet Address Translation Gateway.

# **show decnet neighbors**

Use the **show decnet neighbors** privileged EXEC command to display all Phase IV and Phase IV Prime adjacencies and the MAC address associated with each neighbor.

# **show decnet route** [*decnet-address*]

Use the **show decnet route** EXEC command to display the DECnet routing table.

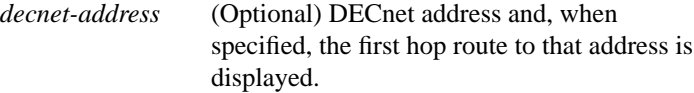

#### **show decnet traffic**

The **show decnet traffic** EXEC command shows the DECnet traffic statistics, including datagrams sent, received, and forwarded.